## Bildbearbeitung

Hans Peter Katzmann Manuela Wiest

# Übersicht

- Einführung
- Adobe Photoshop
- GIMP
- Bildbearbeitung & Biologie

## Einführung

- Vektorgrafiken und Pixelgrafiken
- Auflösung
- Dateiformat
- Farbtiefe und Farbmodelle

## Vektorgrafiken

- Zeichnungen aus Kurven mit Start- und Endpunkten sowie daraus erzeugten Flächen
- Vorteile: Speicherbedarf unabhängig von Bilddimension und Farbenanzahl, Darstellungsqualität immer optimal für die gewählte Darstellungsgröße
- Nachteile: ungeeignet zur Darstellung von photorealistischen Grafiken oder natürlichen Zeichnungen

## Pixelgrafiken oder Bitmaps

- Bilder, die aus einer Anhäufung von Punkten bestehen, jeder Punkt hat eigene Positionszuweisung in einem Koordinatensystem
- Vorteile: photorealistische Bilder darstellbar
- Nachteil: viel Speicherplatz nötig, Qualitätsverlust bei Geometrieänderung

# Pixelgrafiken – Vektorgrafiken Beispiele

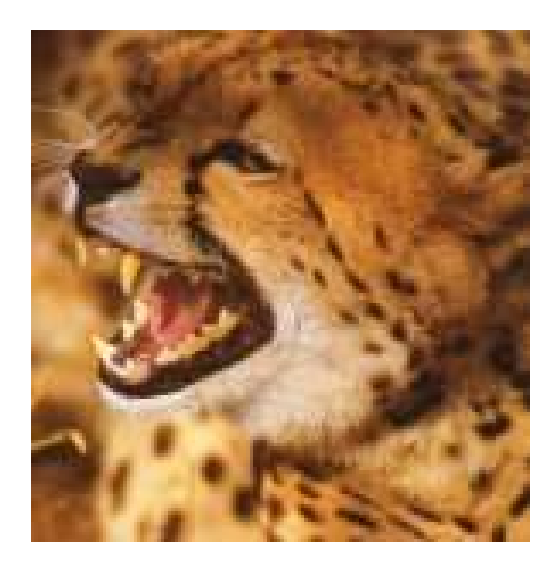

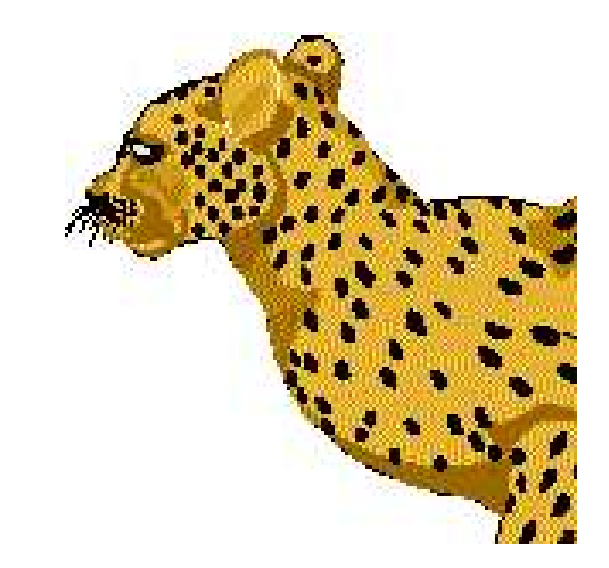

### Auflösung

- Die Auflösung entspricht der Anzahl der Bildpunkte zur Darstellung eines Bildes
- Maßeinheit: dpi (1inch  $= 2,54$ cm)
- Auflösung stellt Verbindung zur Dateigröße und Bildgröße

### Dateiformat

- Verwendungszweck sollte Dateiformat bestimmen:
	- $\rightarrow$  Bildqualität oder Dateigröße entscheidend?
	- JPG/JPEG (Joint Photographic Experts Group)
	- TIFF (Tag Image File Format)
	- GIF (Graphics Interchange Format)
	- PNG (Portable Network Graphics)
	- PDF (Portable Document Format)
	- PS (Postscript)

### Dateiformat

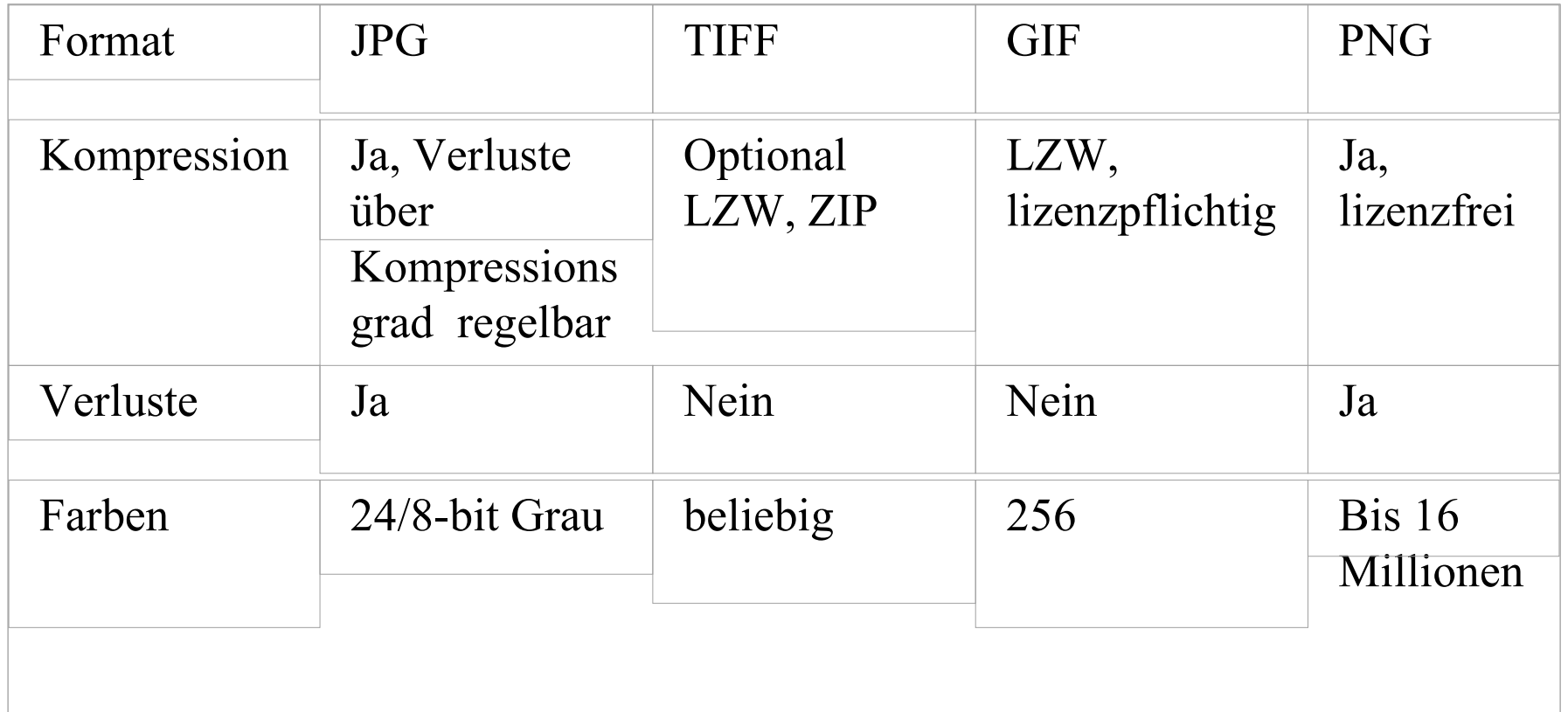

#### Farbtiefe

- Farbtiefe legt fest, wie viele Farben ein Bild maximal enthalten kann
- Anzahl der Bits, die zum Speichern der Farbinformation verwendet werden

#### Farbtiefe

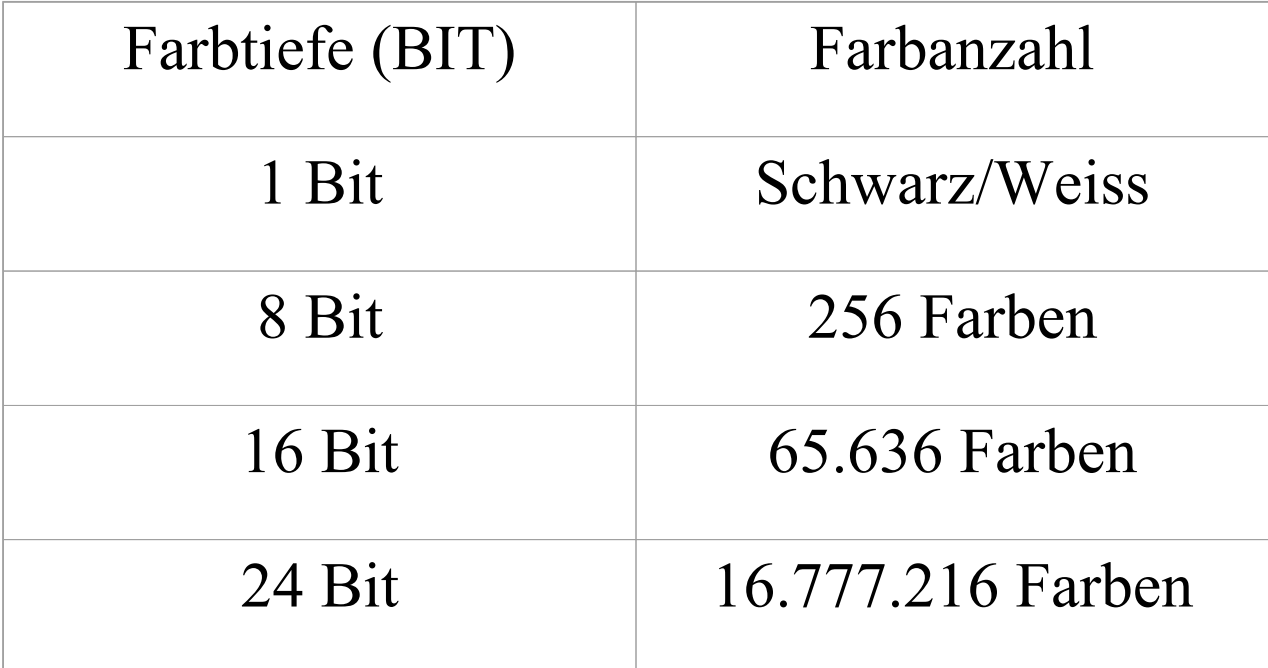

#### Farbmodelle

• Additive Farbmischung (Addition von Licht verschiedener Wellenlängen), ausgehend von den drei Grundfarben Rot, Grün, Blau

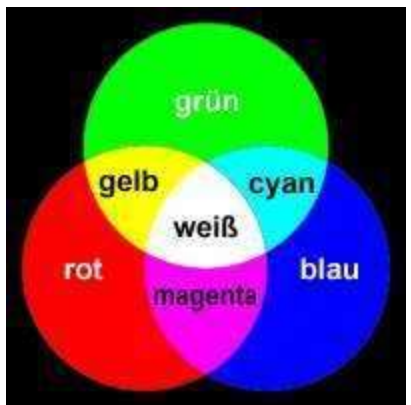

magenta

schwarz

grun

rot

gelb

• Subtraktive Farbmischung (Farben ergeben sich aus Reflexion von Licht); Grundfarben sind blau hierbei Cyan, Magenta und

Gelb

#### Farbmodelle

• Darstellung am Monitor und Ausgabe am Drucker werden über verschiedene Farbmodelle erreicht (additiv am Monitor, subtraktiv am Drucker)

 nicht alle am Monitor darstellbaren Farben lassen sich auch ohne Probleme  $drucken \rightarrow Manche Programme warnen vor$ nicht drucksicheren Farben

## Adobe Photoshop

- **Die** professionelle Software zur Bildbearbeitung
- Sehr großer Funktionsumfang
- Gute Einbindung in Adobe Produktfamilie (Adobe Illustrator, Adobe InDesign)
- Für MacIntosh und Windows
- Guter Online-Hilfsservice
- Umfangreiche Literatur erhältlich
- Sehr hoher Preis: 1300.-  $\in$  (300.- $\in$ )

# GIMP

- Open-Source-Produkt (ursprünglich von Peter Mattis und Spencer Kimball programmiert)
- Ahnlicher Funktionsumfang wie Photoshop
- Kostenlos verfügbar
- Für alle Betriebssysteme erhältlich (Linux, Unix, Mac, Windows)
- Quellcode im Internet verfügbar (www.gimp.org)
- Benutzerhandbuch und Kontexthilfe im Programm enthalten
- Benutzerdokumentation über Internet erhältlich

### Bildbearbeitung & Biologie

- Immer größere Notwendigkeit Ergebnisse bildlich zu dokumentieren oder zu präsentieren
- Aufgrund der immer umfangreicheren Möglichkeiten der Software ist die Auseinandersetzung mit dieser immer wichtiger
- Durch die immer besseren Möglichkeiten der Bildbearbeitung steigt gleichzeitig die Verantwortung des Anwenders diese korrekt einzusetzen

#### Bildbearbeitung & Biologie

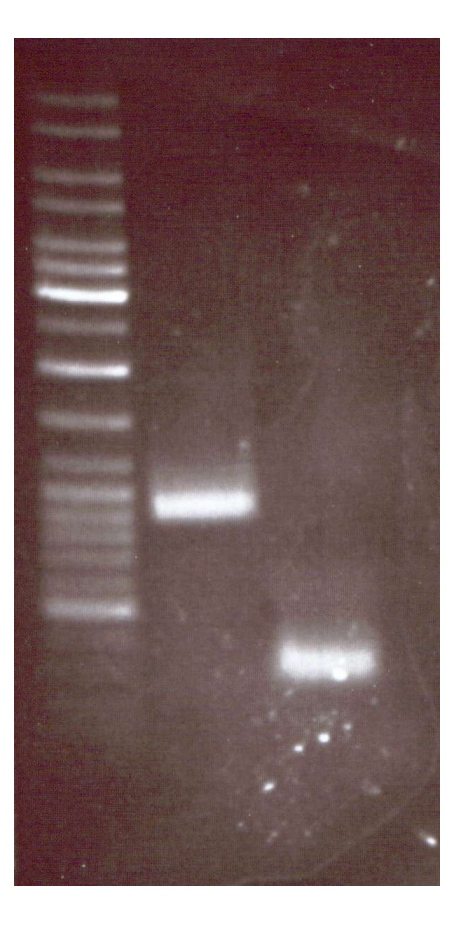

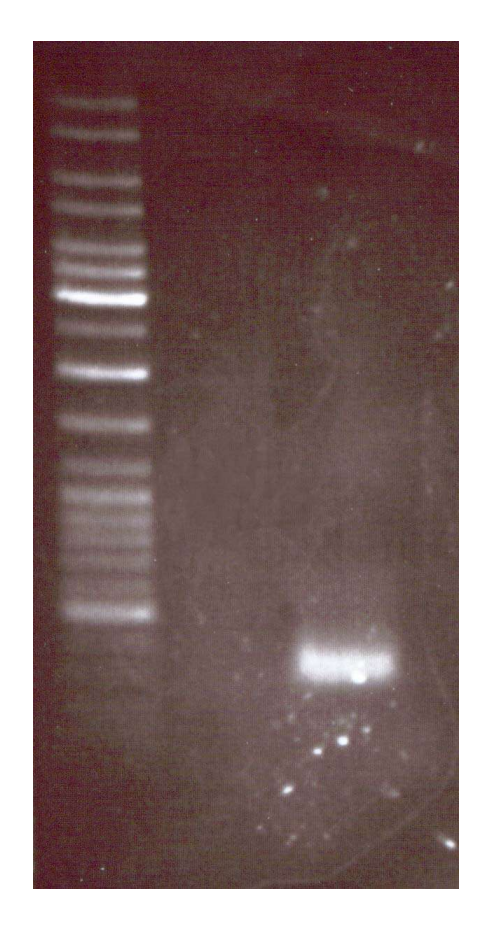

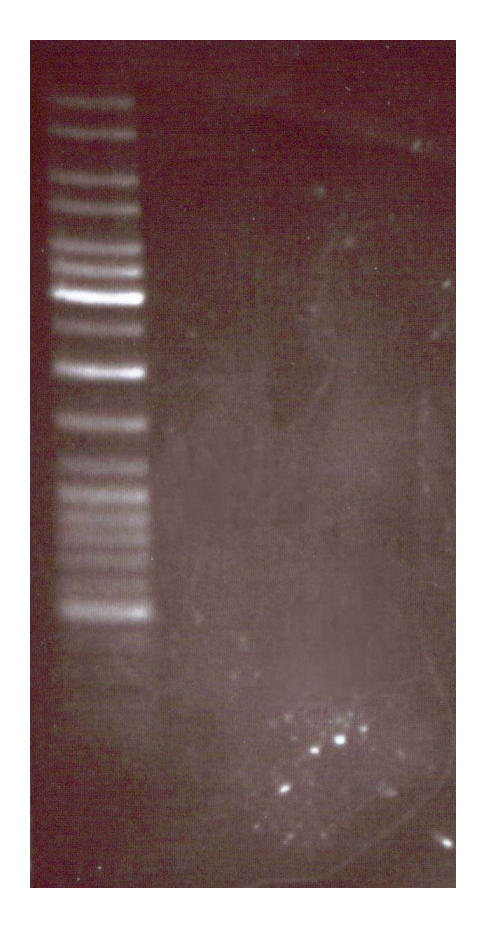